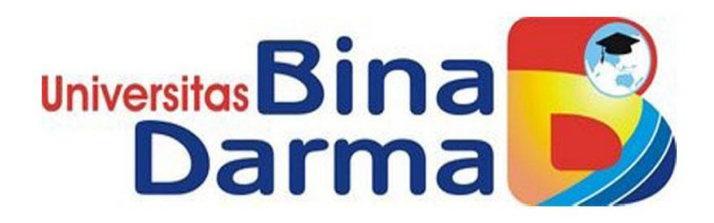

# **APLIKASI PEMINJAMAN ARSIP KEPEGAWAIAN PADA GEDUNG ARSIP DIKANTOR REGIONAL VII BADAN KEPEGAWAIAN NEGARA PALEMBANG**

**SRI AYU MENTARI**

**161450037**

**Telah diterima sebagai salah satu syarat untuk memperoleh Gelar Ahli Madya pada Program Studi Manajemen Informatika**

**PROGRAM STUDI MANAJEMEN INFORMATIKA**

### **FAKULTAS VOKASI DIPLOMA III**

**UNIVERSITAS BINA DARMA** 

**PALEMBANG**

**2019**

## HALAMAN PENGESAHAN

## APLIKASI PEMINJAMAN ARSIP KEPEGAWAIAN PADA GEDUNG ARSIP DIKANTOR REGIONAL VII BADAN KEPEGAWAIAN NEGARA PALEMBANG

#### SRI AYU MENTARI

#### 161450037

### Telah diterima sebagai salah satu syarat untuk memperoleh gelar Ahli

Madya pada Proram Studi Manajemen Informatika

Palembang, September 2019 Fakultas Vokasi Diploma III Universitas Bina Darma Dekan,

Pembimbing,

Universitas **Fakultas Vokası** 

Helda Yudiastuti M.Kom

Rabin Ibnu Zainal, S.E., M.Sc., PhD

## HALAMAN PERSETUJUAN

Tugas Akhir berjudul "APLIKASI PEMINJAMAN ARSIP KEPEGAWAIAN PADA GEOUNG ARSIP DIKANTOR REGIONAL VII BADAN KEPEGAWAIAN NEGARA PALEMBANG" Oleh "SRI AYU MENTARI" telah dipertahankan didepan komisi penguji pada bari Kamis, 15 Agustus 2019

٣ Komisi Penguji Penguji I Penguji II

1. Helda Yudiastuti, M.Kom

2. Imam Solikin, M.Kom

3. Qoriani Widayati, S.E.,M.Kom

Mengetahui,

Program Studi Manajemen Informatika

Fakultas Vokasi Diploma III

Universitas Bina Darma

Ketua **Universitas** Fakultas Vokası (Vivi Shafitri, S.Kom., M.M.)

### **SURAT PERNYATAAN**

Saya yang bertanda tangan dibawah ini:

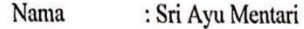

Nim : 161450037

Dengan ini menyatakan:

- 1. Tugas Akhir ini adalah asli dan belum pernah diajukan untuk mendapatkan gelar sarjana di Universitas Bina Darma atau di perguruan tinggi lain;
- 2. Tugas Akhir ini murni gagasan, rumusan, dan penelitian saya sendiri dengan arahan Tim Pembimbing;
- 3. Didalam Tugas Akhir ini tidak terdapat karya atau pendapat yang telah ditulis atau dipublikasikan orang lain, kecuali secara tertulis dengan jejak dikutip dengan mencantumkan nama pengarang dan memasukkan kedalam daftar rujukan;
- 4. Saya bersedia Tugas Akhir yang saya hasilkan ini dicek keasliannya menggunakan plagiarism checker serta diunggah keinternet, sehingga dapat diakses public secara daring;
- 5. Surat Pernyataan ini saya tulis dengan sungguh-sungguh dan apabila terbukti melakukan penyimpangan atau ketidakbenaran dalam Pernyataan ini, saya bersedia menerima sanksi sesuai dengan peraturan dan perundang-undangan yang berlaku

Demikian Surat Pernyataan ini saya buat agar dapat dipergunakan sebagaimana mestinya.

Palembang, September 2019

; Sri Ayu Mentari

Nim ; 161450037

Nama

Yang membuat pernyataan,

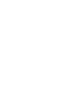

iv

## *MOTTO DAN PERSEMBAHAN*

### *MOTTO*

- *Sebaik-bainya manusia adalah yang paling bermanfaat bagi manusia lainnya. (HR.Thabrani&Daruquthni).*
- *Selalu berusaha dengan tenang dan tidak mudah menyerah dalam menghadapi sesuatu yang diinginkan, walaupun harus dilakukan dibawah tekanan"*
- *Kebanggaan kita yang terbesar adalah bukan tidak pernah gagal, tetapi bangkit kembali setiap kali kita jatuh. (Confusius)*

#### *PERSEMBAHAN*

- ➢ *Kepada Allah SWT*
- ➢ *Untuk kedua orang tuaku yang sangat aku cintai dan kusayangi*
- ➢ *Untuk kakak-kakakku khususnya alm. Tri Pati Erlangga*
- ➢ *Untuk dosen yang telah membimbingku*
- ➢ *Sahabat-sahabatku (Dayat, Sana, Nurul, Dian, Tami)*
- ➢ *Teman seperjuanganku MD6B (Annisa Dwi Rahma, Fitriyanti, Ayu Azhari, Reni Anggraini).*

## **ABSTRAK**

Masalah dalam penelitian ini adalah penulis ingin membangun aplikasi peminjaman arsip kepegawaian berbasis *Visual Basic.08*dengan bahasa pemrograman *MySQL*. Tujuan penelitian ini untuk membangun Aplikasi Peminjaman Arsip Kepegawaian pada Gedung Arsip diKantor Regional VII Badan Kepegawaian Negara Palembang. Penelitian ini menggunakan metode pengembangan sistem *waterfall* sering dinamakan siklus hidup klasik(*classic life cycle),* tahapan-tahapan dari *waterfall* adalah perencanaan(*planning),*  permodelan(*modeling)*, konstruksi(*construction*), serta penyerahan sistem ke para pelanggan/pengguna(*deployment).* Metode pengumpulan data melalui observasi dan wawancara. Hasil penelitian diharapkan dapat membantu pegawai digedung arsip dalam melakukan pengolahan data transaksi peminjaman arsip kepegawaian yang ada diKantor Regional VII Badan Kepegawaian Negara Palembang.

Kata Kunci : *Aplikasi, Peminjaman, Arsip, Kepegawaian,Visual Basic.08.*

## **KATA PENGANTAR**

Puji syukur penulis panjatkan kehadiran Allah SWT atas segala berkat rahmat dan karunia-Nya, sehingga penulis dapat menyelesaikan penulisan Tugas Akhir ini dengan judul **"***Aplikasi Peminjaman Arsip Kepegawaian pada Gedung Arsip diKantor Regional VII Badan Kepegawaian Negara Palembang"* sebagai salah satu syarat kelulusan Program Diploma Tiga(DIII) Fakultas Vokasi Program Studi Manajemen Informatika Universita Bina Darma Palembang.

Selama menyusun tugas akhir penulis banyak menerima bimbingan, pengarahan, petunjuk dan saran, serta fasilitas yang membantu hingga akhir dari penyusunan tugas akhir ini. Untuk itu penulis menyampaikan ucapan terima kasih yang sebesar-besarnya kepada yang terhormat:

- 1. Rektor Universitas Bina Darma Palembang, Ibu Dr. Sunda Ariana, M.Pd.,M.M
- 2. Dekan Fakultas Vokasi Diploma III Universitas Bina Darma Palembang, Bapak Rabin Ibnu Zainal, S.E., M.Sc.
- 3. Ketua Program Studi Manajemen Informatika, Ibu Vivi Sahfitri, S.Kom.,M.M.
- 4. Selaku dosen pembimbing, Ibu Helda Yudiastuti, M.Kom
- 5. Kepala Kantor Regional VII Badan Kepegawaian Negara Palembang, Bapak Ir. Agus Sutadi, M.Si
- 6. Seluruh Dosen, Staff dan Karyawan Universitas Bina Darma Palembang.
- 7. Bzpak, Ibu dan saudara serta keluarga tercinta yang tiada henti-hentinya menyemangati penulis, selama menyusun tugas akhir ini.
- 8. Sahabat-sahabat dan teman-teman seperjuangan yang senantiasa memberikan semangat.

Akhirnya, dengan segala kerendahan hati penulis menyadari masih banyak terdapat kekurangan-kekurangan, sehingga penulis mengharapkan adanya saran dan kritik yang bersifat membangun demi kesempurnaan tugas akhir ini.

Palembang, September 2019

Sri Ayu Mentari

 $\ddot{\phantom{a}}$  $\ddot{\cdot}$ 

## **DAFTAR ISI**

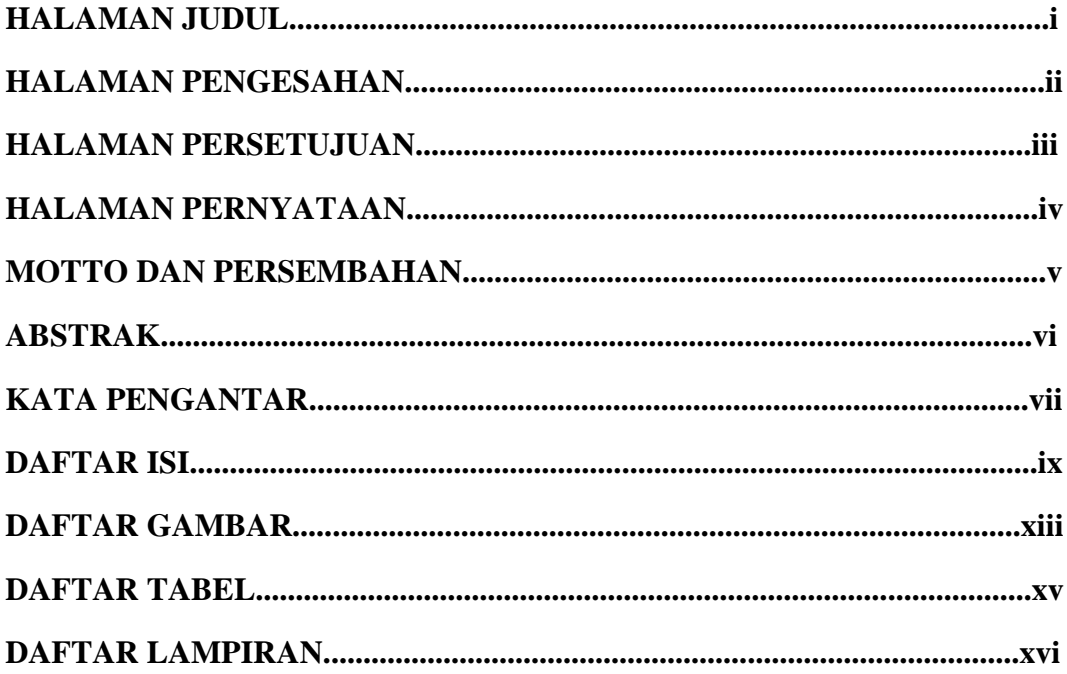

## **BAB I PENDAHULUAN**

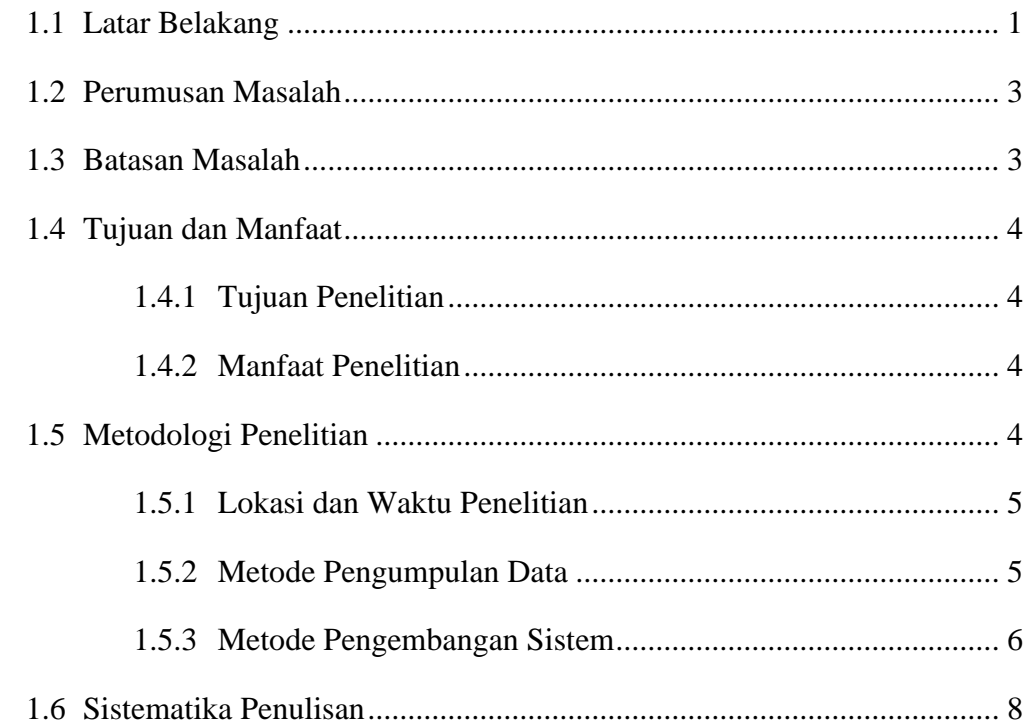

## **BAB II LANDASAN TEORI**

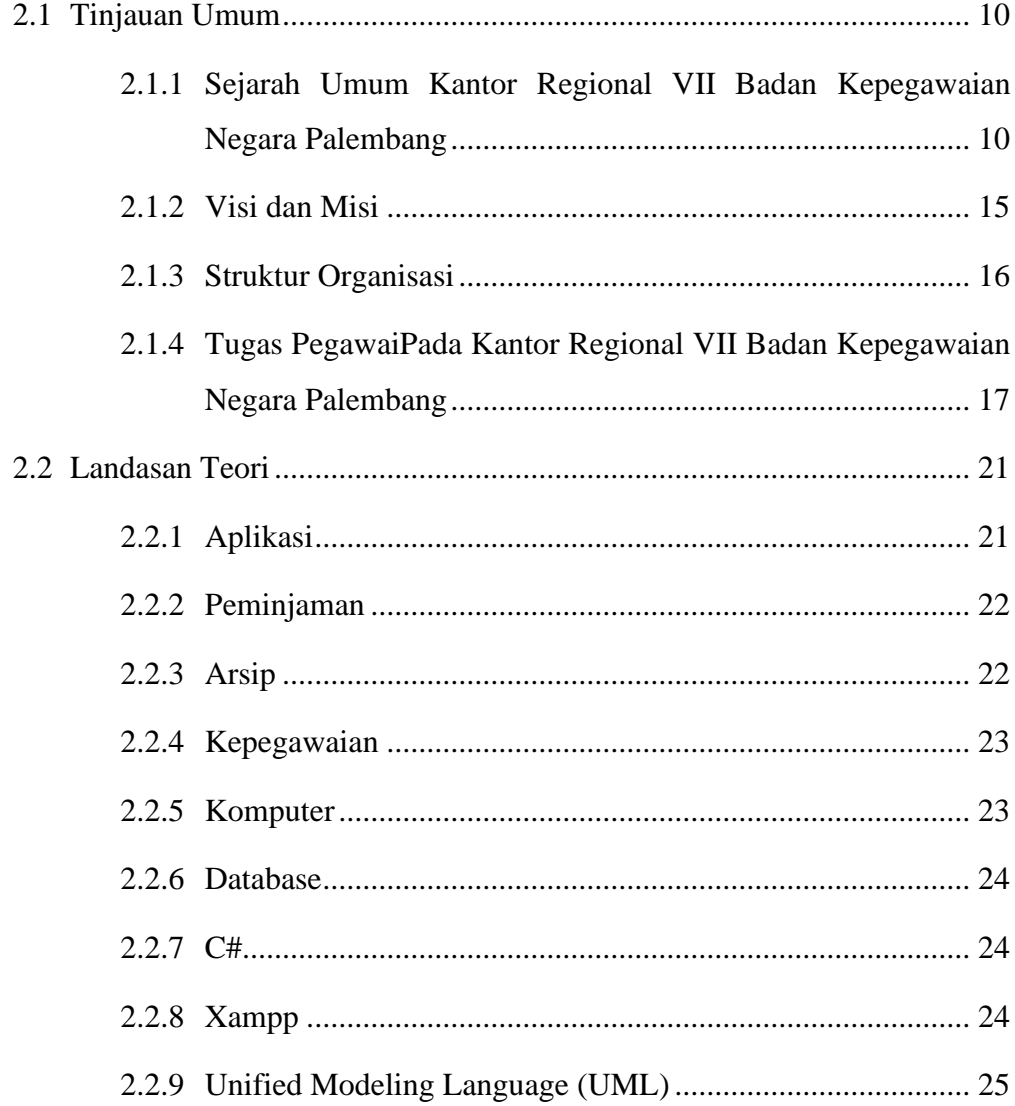

## **BAB III ANALISIS DAN PERANCANGAN**

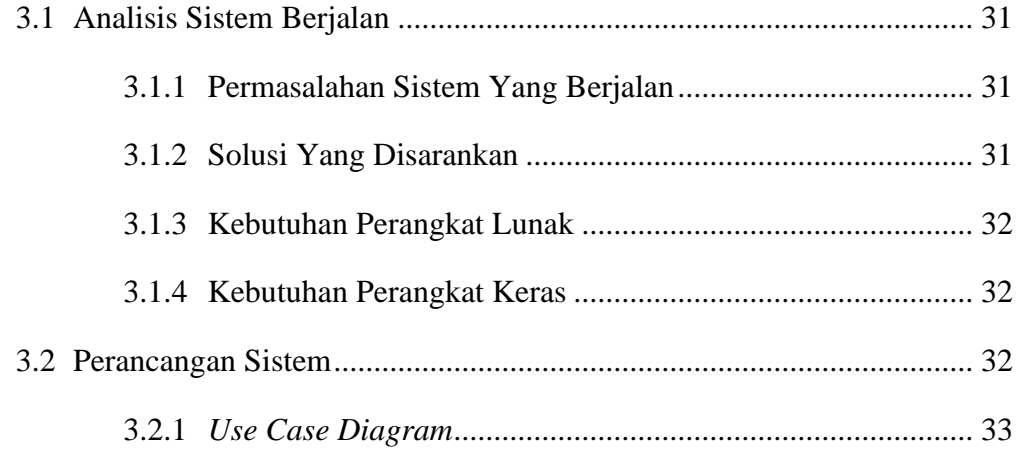

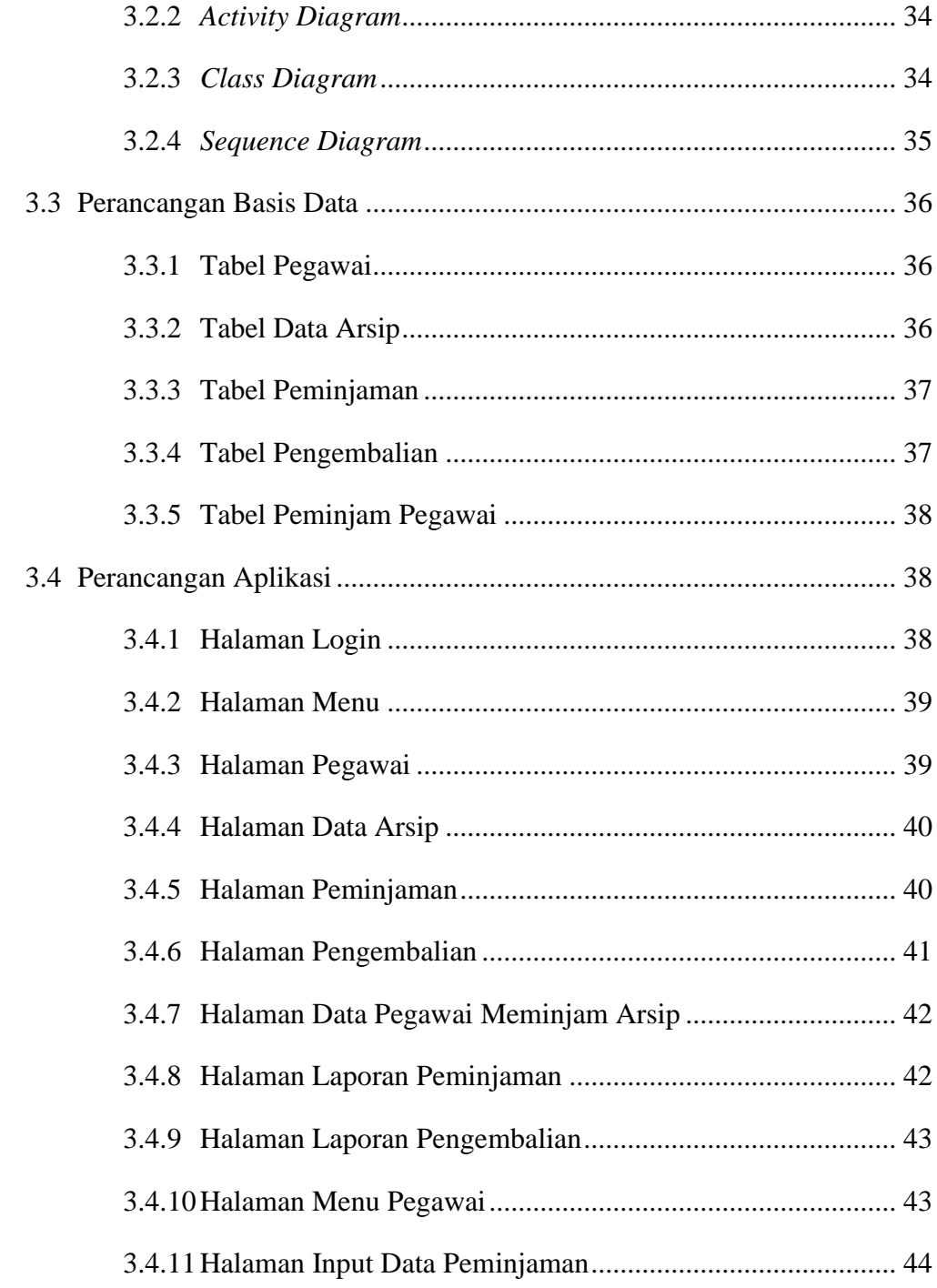

## **BAB IV HASIL DAN PEMBAHASAN**

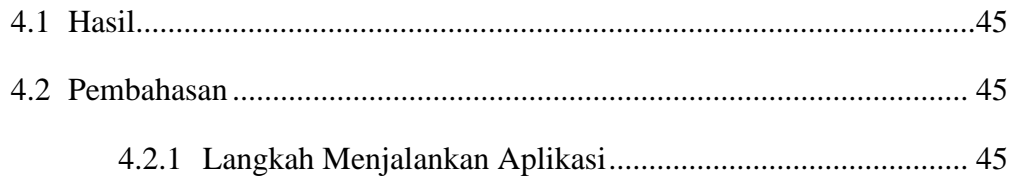

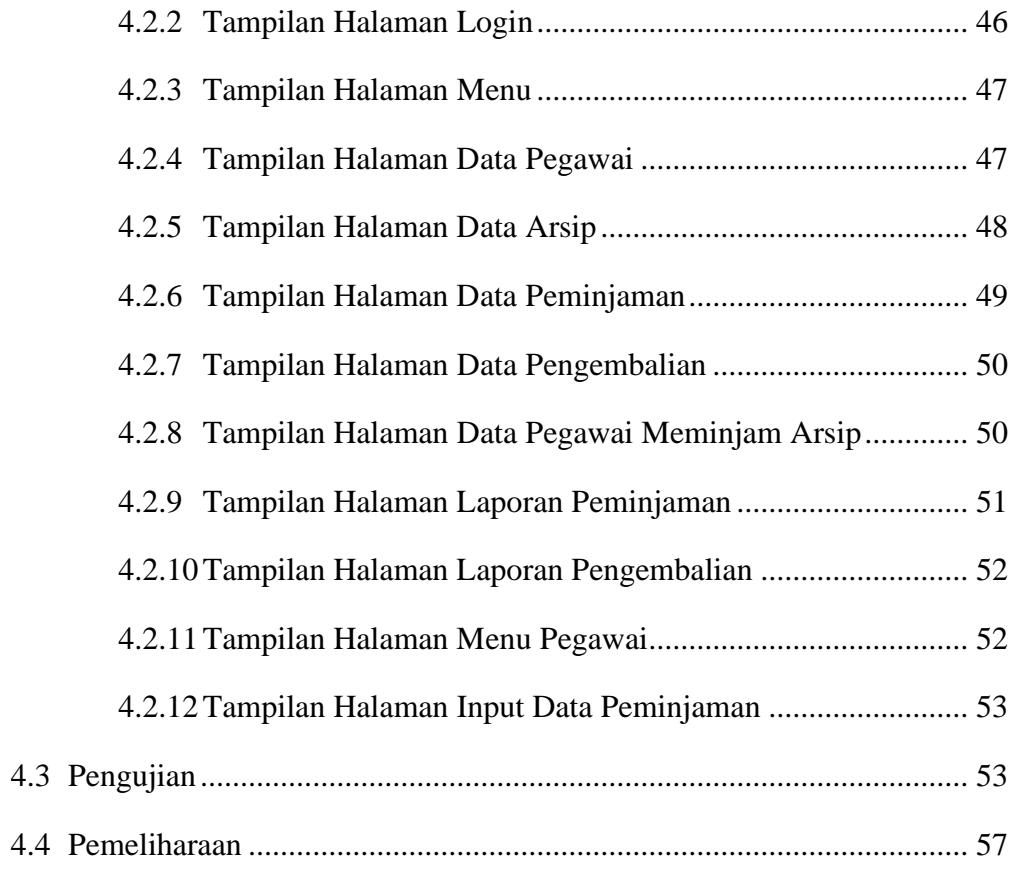

## **BAB V KESIMPULAN DAN SARAN**

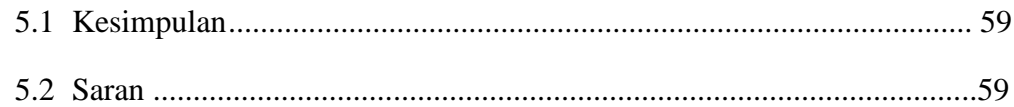

### **DAFTAR PUSTAKA**

## **LAMPIRAN**

## **DAFTAR GAMBAR**

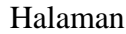

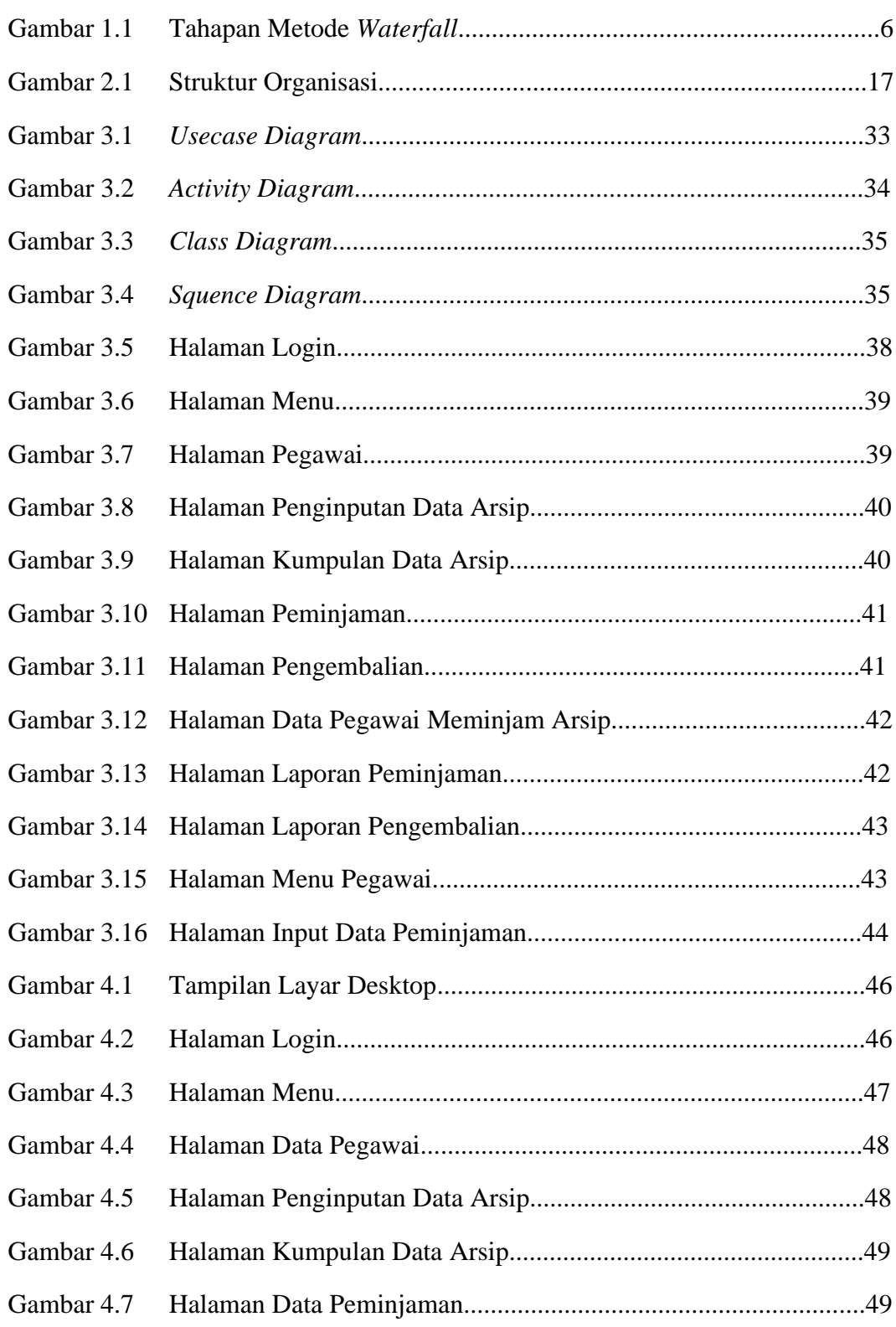

![](_page_13_Picture_34.jpeg)

## **DAFTAR TABEL**

### Halaman

![](_page_14_Picture_10.jpeg)

## **DAFTAR LAMPIRAN**

- 1. Lembar Pengajuan Judul
- 2. Lembar Berita Acara Uji Coba Kelayakan Program Tugas Akhir
- 3. Lembar Konsultasi
- 4. Lembar Perbaikan Penulisan Tugas Akhir
- 5. Lembar Keterangan Lulus
- 6. Lembar SK Pembimbing
- *7.* Sertifikat *Cisco Networking Academy*
- 8. Sertifikat Toefl ITP
- 9. Sertifikat *Career Coaching Training*
- 10. Lembar Form Kelayakan Jilid Tugas Akhir